# CSCI 210: Computer Architecture Lecture 22: Floating Point

Stephen Checkoway Oberlin College Apr. 18, 2022 Slides from Cynthia Taylor

#### Announcements

• Problem Set 7 due Friday

• Lab 6 due Sunday

• Office Hours tomorrow 13:30 – 14:30

### Review

• Unsigned 32-bit integers let us represent 0 to  $2^{32} - 1$ 

• Signed 32-bit integers let us represent –  $2^{31}$  to  $2^{31}$  – 1

• 32-bit floating point numbers let us represent a wider range of values: larger, smaller, fractional

• 1 bit for sign s (1 = negative, 0 = positive)

• 8 bits for exponent e

• 0 bits for implicit leading 1 (called the "hidden bit")

• 23 bits for significand (without hidden bit)/fraction/mantissa x

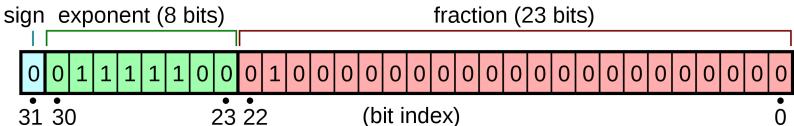

## Want To Make Comparisons Easy

- Can easily tell if number is positive or negative
  - Just check MSB bit
- Exponent is in higher magnitude bits than the fraction
  - Numbers with higher values will look bigger

# Problem with Two's Compliment

- Solution: Get rid of negative exponents!
  - We can represent  $2^8 = 256$  values for the exponent:
    - normal exponents -126 to 127; and
    - two special values for zero, infinity, (and NaN and subnormals)
  - Add 127 to value of exponent to encode it, subtract 127 to decode

• 1 bit for sign s (1 = negative, 0 = positive)

• 8 bits for exponent e + 127

• 0 bits for implicit leading 1 (called the "hidden bit")

• 23 bits for significand (without hidden bit)/fraction/mantissa x

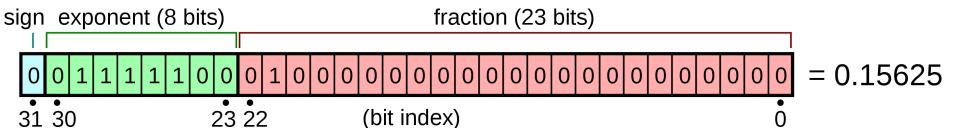

# 1.00000001 \* 2<sup>7</sup> in Floating Point

- E. None of the above

# How Can We Represent 0 in Floating Point (as described so far)?

- D. More than one of the above
- E. We can't represent 0

# **Special Cases**

| Object    | Exponent | Significand |
|-----------|----------|-------------|
| Zero      | 0        | 0           |
| Subnormal | 0        | Nonzero     |
| Infinity  | 255      | 0           |
| NaN       | 255      | Nonzero     |

- Subnormal number: Numbers with magnitude smaller than 2<sup>-126</sup>
  They have an implicit leading 0 bit and an exponent of 2<sup>-126</sup>
- NaN: Not a Number. Results from 0/0,  $0 * \infty$ ,  $(+\infty) + (-\infty)$ , etc.

# Overflow/underflow

 Overflow happens when a positive exponent becomes too large to fit in the exponent field

 Underflow happens when a negative exponent becomes too large (in magnitude) to fit in the exponent field

- One way to reduce the chance of underflow or overflow is to offer another format that has a larger exponent field
  - Double precision takes two MIPS words

# Double precision in MIPS

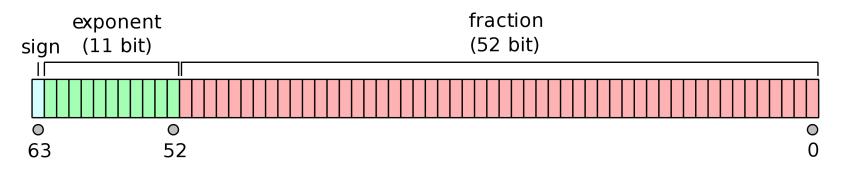

| s E (e                 | exponent) | F (fraction) |  |
|------------------------|-----------|--------------|--|
| 1 bit 11 bits          |           | 20 bits      |  |
| F (fraction continued) |           |              |  |
| 32 bits                |           |              |  |

# Floats in higher-level languages

- C, Java: float, double
- JavaScript: numbers are always 64-bit double precision
- Rust: f32, f64

 Sometimes intermediate values (e.g., x\*y in x\*y + z) may be doubles (or larger types!) even when the inputs are all floats

# Adding in base-10 scientific notation

- Add together  $2.34 * 10^3$  and  $4.56 * 10^5$
- Normalize so both have the larger exponent
  - $0.0234*10^5 + 4.56*10^5$
- Add significands taking sign of numbers into account - 4.5834 \* 10<sup>5</sup>
- Normalize to a single leading digit

- 4.5834 \* 10<sup>5</sup>

#### Adding in floating point (assuming 4 fractional bits)

- Add together 1.1011 \*  $2^{-1}$  and -1.0110 \*  $2^{2}$
- Normalize so both have the larger exponent  $-0.0110 * 2^2 + 1.0110 * 2^2$
- Add significands taking sign of numbers into account
   0.0110 \* 2<sup>2</sup> + 1.0110 \* 2<sup>2</sup> = 1.1100
- Normalize to a single leading digit
  - 1.1100 \* 2<sup>2</sup>

# What problems could we run into doing this in binary?

- A. Added fraction could be longer than 23 bits
- B. Normalized exponent could be greater than 127 or less than -126
- C. Shifting fraction to match largest exponent could take more than 23 bits
- D. The inputs could be zero or the result could be zero
- E. More than one of the above

# Floating point addition algorithm

Input: two single-precision, floating point numbers x, and y Output: x + y

- 1. If either x or y is 0, return the other one
- 2. Denormalize x or y to give them both the larger exponent
- 3. Add the significands, taking sign into account
- 4. If the result is 0, return 0
- 5. Normalize the result
- 6. Encode the result (bias the exponent, remove the hidden bit)

### FP Adder Hardware

• Much more complex than integer adder

- Doing it in one clock cycle would take too long
  - Much longer than integer operations
  - Slower clock would penalize all instructions

• FP adder usually takes several cycles

#### **FP Adder Hardware**

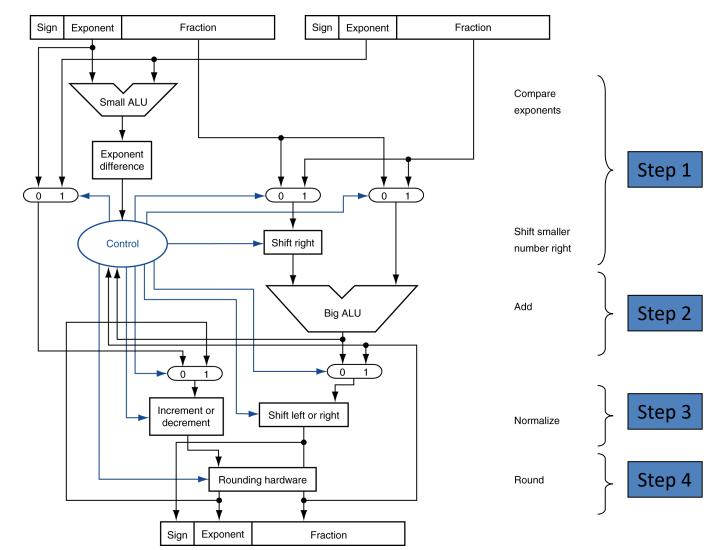

# Multiplication in base-10 scientific notation

- Multiply 2.34 \* 10<sup>3</sup> and 4.56 \* 10<sup>5</sup>
- Add together exponents
  - $-10^{8}$

ullet

- Multiply fractions (with appropriate signs)
   10.6704 \* 10<sup>8</sup>
  - Normalize
  - - $-1.06704 * 10^{9}$

# What problems could we run into doing this in binary floating point?

A. Adding bias in exponent in twice

B. Shifted exponent could be greater than 127 or less than -126

C. Multiplied fraction could be longer than 23 bit

D. More than one of the above

# Floating point multiplication algorithm

Input: two single-precision, floating point numbers x, and y

Output: x \* y

- 1. If either x or y is 0, return 0
- 2. Compute the sign of the result
- 3. Add the exponents
- Multiply the significands as 64-bit integers and shift right by 23 bits
- 5. Normalize the result
- 6. Encode the result (bias the exponent, remove the hidden bit)

# FP Instructions in MIPS

- FP hardware is coprocessor 1
  - Adjunct processor that extends the ISA
- Separate FP registers
  - 32 single-precision: \$f0, \$f1, ... \$f31
  - Paired for double-precision: \$f0/\$f1, \$f2/\$f3, ...
- FP instructions operate only on FP registers
  - Programs generally don't do integer ops on FP data, or vice versa
- FP load and store instructions
  - lwc1, ldc1, swc1, sdc1
    - e.g., ldc1 \$f8, 32(\$sp)
  - Psuedoinstructions are easier to read: l.s, l.d, s.s, s.d

# FP Instructions in MIPS

- Single-precision arithmetic
  - add.s, sub.s, mul.s, div.s
    - e.g., add.s \$f0, \$f1, \$f6
- Double-precision arithmetic (operates on paired registers)
  - add.d, sub.d, mul.d, div.d
    - e.g., mul.d \$f4, \$f4, \$f6

# Reading

• Next Lecture: Floating Point/Performance

• Problem Set 7